# **Практична робота № 5**

# **Визначення параметрів задач**

**Мета роботи** : навчитися включати до списку задачі різних типів.

# **Теоретичний матеріал**

Під час планування задач Project ураховує безліч факторів. Вплив на план проекту роблять спосіб планування проекту (від дати початку або від дати закінчення) і календар проекту. Зазначені параметри проекту визначаються користувачем під час створення проекту і впливають на планування всіх задач проекту. Крім параметрів проекту, необхідно визначити параметри задач. Найбільш важливими з них є такі:

- тип задач;
- залежності;
- обмеження;
- призначення.

У Project кожній задачі можна призначити свій календар, що відрізняється від календаря проекту. Якщо для задачі визначений інший календар, Project планує її з урахуванням календаря задач.

# **Типи задач у Project**

У список задач у Project можна включити задачі таких типів. **Звичайні задачі** (підзадачі), або просто задачі.

**Повторювані задачі** – це задачі, які повторюються через регулярні інтервали часу. Якщо інтервали часу між повтореннями однакові (наприклад, щомісячна або щотижнева нарада за підсумками роботи), то цю задачу можна визначити як повторювану.

**Віхи** – завершення якого-небудь важливого етапу проекту. В Project задачі з нульовою тривалістю автоматично визначаються як віхи. Як віху можна визначити також задачу, тривалість якої не дорівнює нулю.

**Сумарні задачі** – це задачі, що містять підзадачі. Тривалість сумарної задачі не дорівнює сумарній тривалості всіх її підзадач, а дорівнює періоду між найбільш ранньою датою початку й найбільш пізньою датою закінчення з усіх її підзадач.

Кожний тип задач у Project відображається по-різному. Всі перераховані типи задач указує користувач. Критичні й некритичні задачі Project визначає автоматично на основі даних, уведених користувачем.

# **Залежності**

У процесі складання плану робіт дуже важливо визначити залежності між задачами. Як правило, залежність установлюється між датою закінчення однієї задачі й датою початку іншої. Зв'язки між задачами проекту можуть бути більш складними.

Якщо між задачами встановлено зв'язок, Project обчислює дату початку (або закінчення) з обліком дати початку (або закінчення) задачі. На результат обчислень впливає також тип залежності.

### **Термінологія Project**

**Попередником** називається задача, виконання якої необхідно почати або завершити до початку або закінчення виконання іншої задачі. **Послідовником** у Project називається задача, виконання якої не може початися або завершитися до початку або закінчення виконання іншої задачі.

Залежності між задачами можна доповнити, вказавши час випередження або час запізнення. Час запізнення визначає затримку між закінченням задачі-попередника й початком задачі-послідовника.

#### **Обмеження для задач**

Під час планування задач Project установлює обмежуючу умову на дату початку або закінчення задачі. Якщо проект планується від дати початку, Project автоматично встановлює для кожної задачі проекту обмеження "Якомога раніше".

Під час планування проекту від дати закінчення для всіх задач установлюється обмеження "Якнайпізніше". Користувач може встановити для задачі більш тверде обмеження, наприклад, можна зажадати, щоб виконання задачі починалося в певний день або закінчувалося не пізніше певної дати.

### **Робоче завдання**

1. Запустіть Project.

2. У меню **Проект** виберіть команду **Відомості про проект.**

3. У діалоговому вікні, що **відкрилося, Відомості про проект для "Проект1"** визначите такі параметри.

4. У поле **Поточна дата** встановіть поточну дату, наприклад, 22.03.2017 р.

5. Зі списку, що розкривається, **Планування від** виберіть **дати початку проекту**.

У поле **Дата початку** встановіть дату початку проекту (наприклад, 22.03.2017 р).

6.У списку **Календар** виберіть значення **Стандартний.**

7.Закрийте діалогове вікно **Відомості про проект для "Проект1",** натискнувши кнопку OK.

8. Після настроювання параметрів проекту можна приступати до визначення його задач. Опис задач створюваного проекту подано в табл. 1. Всі залежності між задачами мають тип " закінчення-початок ".

Таблиця 1

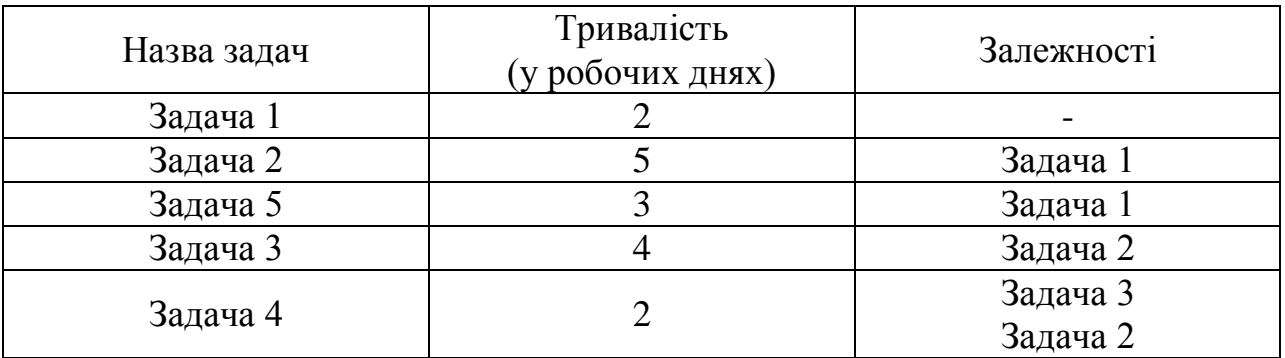

9. У поле **Назва задачі** введіть назви задач. Після уведення назви задачі на діаграмі Ганта, розташованої в правій частині подання **Діаграма Ганта,** з'явиться відрізок, що відповідає даній задачі.

10. У поле **Тривалість** укажіть тривалість задач у днях. Зверніть увагу на те, що після зазначення тривалості задачі в полі **Закінчення** автоматично змінюється дата закінчення задачі.

11. У поле **Попередники** вкажіть номер задачі-попередника. Якщо задача має декілька попередників, уведіть номери задач-попередників через крапку з комою. Зверніть увагу на те, що після зазначення залежностей автоматично змінюються дати початку й закінчення задач.

У поданні **Діаграма Ганта** відображаються список задач і часовий графік проекту, у поданні **Аркуш ресурсів** відображаються відомості про ресурси проекту, у поданні **Сітковий графік (Мережева діаграма)** – сітковий графік проекту.

12. У меню **Вид** оберіть подання **Сітковий графік** і проаналізуйте його.

# **Звіт повинен містити:**

- 1. Титульний аркуш.
- 2. Тему і мету роботи.
- 3. Хід виконання роботи.
- 4. Роздрукований проект.
- 5. Мережеву діаграму проекту.
- 6. Відповіді на контрольні запитання.

# **Контрольні запитання**

- 1. Поясніть, які параметри впивають на план проекту.
- 2. Назвіть типи задач у Project
- 3. Поясніть, що таке повторювані задачі.
- 4. Поясніть, що таке віхи.
- 5. Поясніть, що таке сумарні задачі.
- 6. Поясніть, як обчислюється тривалість сумарної задачі.
- 7. За термінологією Project яка задача називається попередником?
- 8. За термінологією Project яка задача називається послідовником?
- 9. Поясніть, як встановлюються обмеження для задач в Project?
- 10.Поясніть, що таке мережева діаграма (мережа) проекту (Network Diagram). Назвіть типи мережевих діаграм. Чим вони відрізняються?